# CS1112 Spring 2011 Project 6 Part 2 due Thursday 5/5 at 11pm

(Part 1 appears in a separate document. Both parts have the same submission deadline.)

You must work either on your own or with one partner. If you work with a partner you must first register as a group in CMS and then submit your work as a group. Adhere to the Code of Academic Integrity. For a group, "you" below refers to "your group." You may discuss background issues and general strategies with others, but the work that you submit must be your own. In particular, you may discuss general ideas with others but you may not work out the detailed solutions with others. It is not ok for you to see or hear another student's code and it is certainly not ok to copy code from another person or from published/Internet sources. If you feel that you cannot complete the assignment on you own, please seek help from the course staff.

## **Objectives**

Completing this project will solidify your understanding of acoustic data manipulation (Part 1) and recursion (Part 2).

## 2 Warm up with Factorial

Given a positive integer  $n$ 

 $factorial(n) = n \cdot (n-1) \cdot (n-2) \cdot \ldots \cdot 1$  and  $factorial(1) = 1$ .

This is actually a *recursive* definition. Implement the function myFactorial:

```
function f = myFactorial(n)% Calculate and return f, the factorial of n (i.e., n!)
% n is a positive integer. Use recursion.
```
Recall that recursion requires at least one "base case" and one "recursive case," both of which are conveniently found in the common definition of the factorial as shown above. You must use recursion in your implementation (so for this problem there should be no loop). Do not use any built-in functions.

Before going on to the next problem, make sure that you really understand your code/solution. If you have any doubt, add a statement to display some extra output just before the function returns:

fprintf('Parameter n has value %d; returning f value %d\n', n, f)

Now call your function with small  $n$  (e.g., myFactorial(6)) and you will see how many times myFactorial was actually called in order to calculate the factorial of n. Still not sure? In your code add another fprintf statement just before the recursive call to myFactorial to display the value that is being passed to the recursive call. Then call your function (e.g., myFactorial(6)) and analyze the displayed result again.

Before you submit your file myFactorial.m in CMS be sure to remove any fprintf statements that you may have added. The function returns the factorial value only; it should not print.

# 3 Generating a Synthetic Sky

**[Before you begin, read** *Insight* **§14.1**; it will help you solve this problem.] Computer generated scenes are used frequently in games and movies. Recursive algorithms see widespread application in the generation of terrain, textured landscape (e.g. flying view of a forest), and sky. For example, the left figure below is a generated Earth sky while the right figure may be the sky of some distant planet, or the scene after the Death Star has exploded . . .

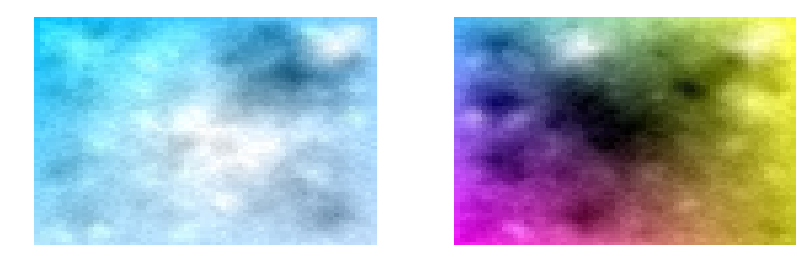

### 3.1 Algorithm

We will use a modification to the "Midpoint Displacement Method" in two dimensions to generate a "sky" scene." The entire scene—a rectangle—is made up of many colored rectangles. We need "random cloud patterns" so that clouds are not the same in one scene and in multiple scenes. We also need neighboring rectangles to have similar but different colors in order to have a natural and smooth looking scene. The algorithm has both an "averaging" component—similarity with neighbors—and a random component introduction of variability.

The basic idea is that a rectangle will be filled with the color that is the "average" of its four corner colors. To introduce variability, the average color value is modified ("displaced") by a random amount. This modified average color is called the middle color (as opposed to the corner colors).

The algorithm starts with a rectangle of width w and height h that is the size of the scene. The four corners of the rectangle are each given a color: *cbl*, *cbr*, *ctr*, and *ctl* (Figure 1). The middle color, *cm*, is the modified average color based on the four corner colors (Figure 2). If the rectangle is "big," subdivide it into four equal sized rectangles such that the middle of the original rectangle is a common vertex of the four subrectangles (Figure 3). Each subrectangle needs four corner colors, some of which need to be calculated. For example, the bottom right subrectangle has a bottom-left color *cbm*, which is the average between the two original bottom corner colors, and the top right color crm, which is the average between the two original right corner colors (Figure 4). Unlike the calculation of the middle color cm of the whole rectangle, there is no random modification to an average color of an edge. For each subrectangle, if it is big subdivide and calculate new colors again. Sudivision continues in the same way until a subrectangle is "small." For a small (sub)rectangle, do not subdivide and instead fill the rectangle with its middle color  $(cm)$ , i.e., draw it in the figure window. The two sky scenes on page 1 were generated using the algorithm as described, with different initial corner colors.

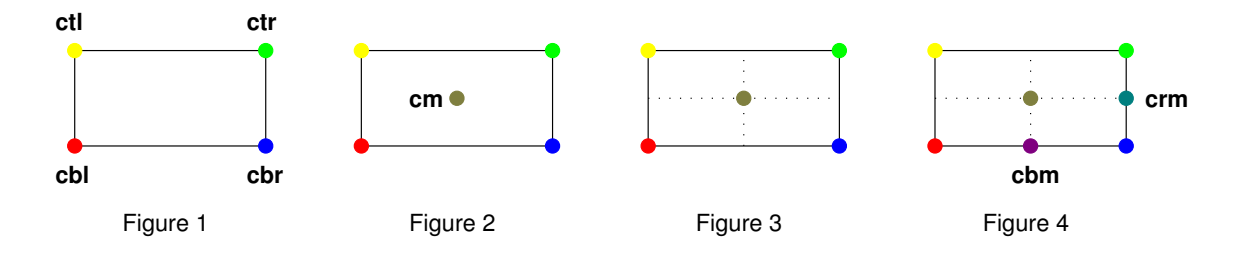

## 3.2 Function Specification

Implement function sky:

```
function sky(x,y,w,h,cbl,cbr,ctr,ctl,stdev,minsize)
% Draw a sky scene using the recursive midpoint displacement algorithm.
% The scene is a rectangle centered at (x, y) with width w and height h.
% A color is an rgb vector: length 3 and each component is in the range 0 to 1:
% cbl, cbr: the colors of the bottom left and right corners, respectively.
% ctr, ctl: the colors of the top right and left corners, respectively.
% stdev: standard deviation of the normal random modification to the middle color.
% minsize: Fill (draw) the rectangle with the middle color if either w or
% h is less than minsize.
```
Note that the corner colors are ordered counter-clockwise from the bottom-left. Read the provided script drawSky (on course website) that can be used to call your function sky.

### 3.2.1 Random Variability

The middle color is the average of the corner colors plus a random value. Use "normally distributed" instead of uniformly distributed random numbers, i.e., use randn instead of rand. The statement r=randn assigns one random number from the standard normal distribution to variable r. The standard normal distribution has mean zero and standard deviation one, which says that about 70% of the time the random number would be in the range  $-1$  to  $+1$  (zero plus or minus one standard deviation), with values closer to zero more likely to occur. Given a standard deviation s, scale the value returned by randn by s, i.e.,  $r = s*randn$ .

*Revised 5/3:* In order to create a smooth looking scene, **halve** the standard deviation that is passed to a recursive call of sky. This way more variability is introduced in the beginning when the rectangle is "big"; as the rectangles get smaller—closer neighbors—the variability is decreased.

#### 3.2.2 Color and Drawing

Recall that a color in Matlab is a vector of length three; each component is a real number in the range of zero to one. You may need to truncate a calculated color value to be in the correct range. Use the fill command to draw the rectangle without a black outline, e.g.,

fill(xpos, ypos, cm, 'line','none')

#### 3.2.3 Experimentation and Testing

During initial development of your program, change the value of minsize to a smaller value! For example, set minsize to 5 (bigger than either height or width) to check that your function can draw a single rectangle properly. If it works then set it to a value so that the rectangle subdivides only once. If that works than test with an even smaller value of minsize. At what point does Matlab warn you about memory usage? (Don't get too carried away with your testing; you may crash your computer!) How much time does sky generation take when minsize is .1? How about a minsize of .05? What is the effect of a smaller standard deviation? What if you use the *median* instead of the *mean* when calculating the middle color? You should think about and experiment with the above questions, but you don't have to submit a written answer. Have fun generating sky scenes!

Submit your file sky.m in CMS before the deadline. Make sure that your submitted function uses the mean, not median, in calculating the middle color.